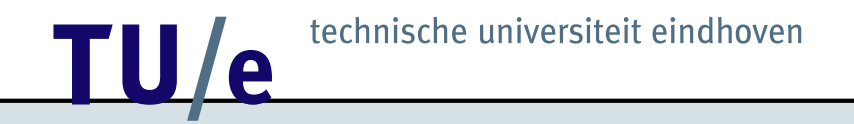

### Let's Talk!

Jeroen de Best

April 27, 2007

Embedded Motion Control (4K450)

# **12 TECHNISCHE UNIVERSITE EN ENCORE EN 18 EN 18 EN 18 EN 18 EN 18 EN 18 EN 18 EN 18 EN 18 EN 18 EN 18 EN 18 EN 18 EN 18 EN 18 EN 18 EN 18 EN 18 EN 18 EN 18 EN 18 EN 18 EN 18 EN 18 EN 18 EN 18 EN 18 EN 18 EN 18 EN 18 EN 18** Workshop Sense And Act

#### Previous workshop

• Read out sensor values

Rectification on encoder example:  $sleep(0.1); should be msleep(100);$ 

- Actuate motors
- Few ways to print information on screen

Implemented it? Are there any problems / questions so far?

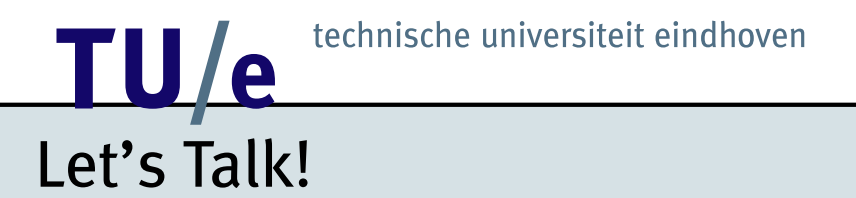

Communication is essential for the space mission!

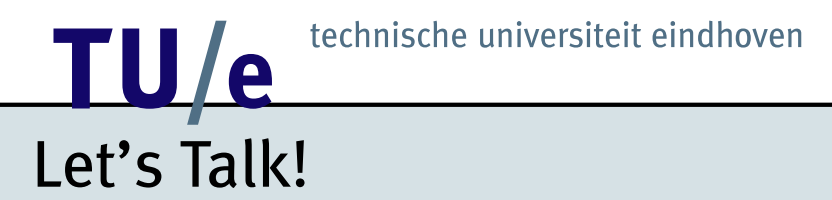

Communication is essential for the space mission!

For example the famous words taken from the Apollo 13 in 1970:

"Houston, we have a problem."

We should avoid this kind of messages...

**12 TECHNISCHE UNIVERSITE EN ENCORE EN 18 EN 18 EN 18 EN 18 EN 18 EN 18 EN 18 EN 18 EN 18 EN 18 EN 18 EN 18 EN 18 EN 18 EN 18 EN 18 EN 18 EN 18 EN 18 EN 18 EN 18 EN 18 EN 18 EN 18 EN 18 EN 18 EN 18 EN 18 EN 18 EN 18 EN 18** 

# Let's Talk!

Why communicate?

- Synchronization<sup>1</sup> between RCX bricks
- 'Interrupt' tasks<sup>1</sup> that are carried on other RCX brick
- Get coordinates from USB Tower ('Earth')

 $\bullet$  ...

Tool to communicate

- Infrared ports on RCX bricks and USB Tower
- LegOS Network Protocol (LNP)

See workshop "Tasks and Synchronization"

## **12** technische universiteit eindhoven Let's Talk!

Communication with LNP is prepared for Mars mission.

Requirement: com.c (Posted on Studyweb & on EMC CD)

What's in it?

- Function read\_from\_ir
- Function com\_send

Natural question arises:

**How do I use these functions?**

# **12 TECHNISCHE UNIVERSITE EN ENCORE EN 18 EN 18 EN 18 EN 18 EN 18 EN 18 EN 18 EN 18 EN 18 EN 18 EN 18 EN 18 EN 18 EN 18 EN 18 EN 18 EN 18 EN 18 EN 18 EN 18 EN 18 EN 18 EN 18 EN 18 EN 18 EN 18 EN 18 EN 18 EN 18 EN 18 EN 18**

### Let's Talk!

```
What does read from ir?
In (short) pseudo code:
```

```
while(1) {
    /* Two questions here: */
    /* - is there a package? *//* - is it destined for me? */wait event(havepack, 0);
    /* If so, then retrieve data */...
    /* Adjust corresponding global variable */
    ...
}
```
Function must be started as a thread / task <sup>1</sup>!

See workshop "Tasks and Synchronization"

# **12 TECHNISCHE UNIVERSITE SIMULATE CONTRACTE SETTLEM**

### Let's Talk!

#### To include the communication in your programs, your main files should look like:

```
/* define ID of this brick */
#define ID 1
/* include unistd.h (see page 167 Extreme Mindstorms)*/
#include <unistd.h>
/* include com.c */
#include "com.c"
/* declare thread id for read from ir thread */
tid t read from ir thread;
/* begin main */
int main(int argc char *argv[]) {
    /* initialize communication port */
    lnp_integrity_set_handler(port_handler);
    /* set ir range to "far" */
    lnp logical range(1);
    /* initialize semaphore for communication */
    sem init(&sem com, 0, 1);
    /* start read from ir thread */read from ir thread = execi(&read from ir,0,0,PRIO NORMAL,DEFAULT STACK SIZE);
/* end main */}
```
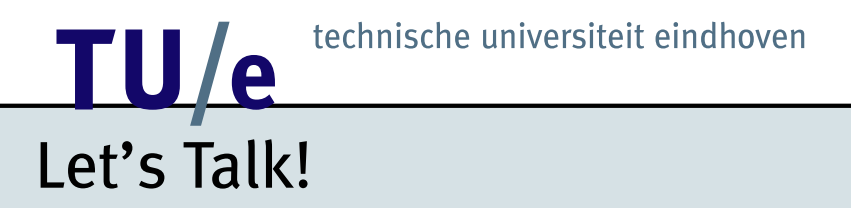

Possible configuration of communication

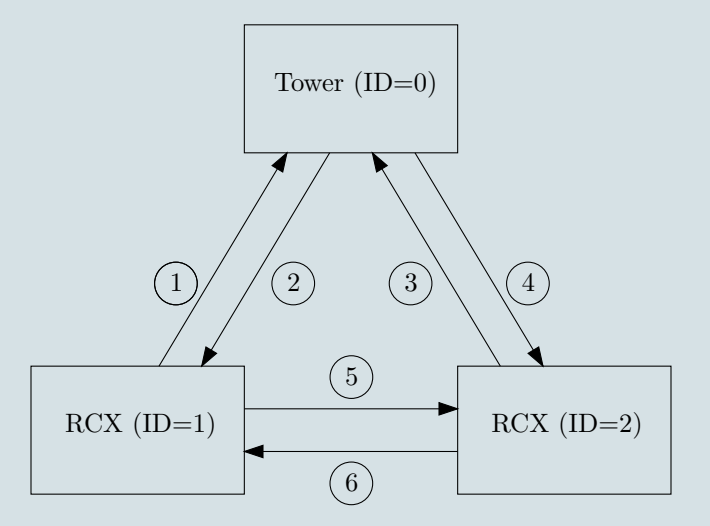

ID of USB Tower ID is 0 (fixed). ID of RCX bricks can be chosen.

## **12 TU / e** technische universiteit eindhoven Let's Talk!

Use com\_send to send a message (integer) to the other RCX brick or USB Tower ('Earth').

Usage:

int com\_send(int IDs, int IDr, int message\_type, int \*message);

Example (see communication line 5 in previous scheme)

```
int a = 1;
com send(1,2,1,ka);
```
At the other end of the communication line (here, at RCX brick with ID 2) this is translated in  $TRIGGER1 = 1$ ; (done by the read\_from\_ir thread running at RCX brick with ID 2)

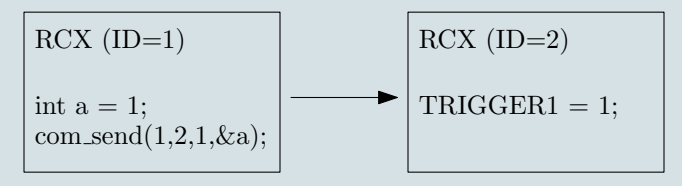

### **12 TECHNISCHE UNIVERSITE DE LA CONSTANTIFICATE DE LA CONSTANTIFICATE DE LA CONSTANTIFICATE DE LA CONSTANTIFICATE DE LA CONSTANTIFICATE DE LA CONSTANTIFICATE DE LA CONSTANTIFICATE DE LA CONSTANTIFICATE DE LA CONSTANTIFICAT** Let's Talk!

Global variables defined on each RCX brick correspond to message types

- 1. TRIGGER1 (integer)
- 2. TRIGGER2 (integer)
- 3. TRIGGER3 (integer)
- 4. TRIGGER4 (integer)
- 5. TRIGGER5 (integer)
- 6. TEMPERATURE (integer)
- 7. COORDINATES (array of 6 integers)

# **12 TECHNISCHE UNIVERSITY OF THE CONTROLLER SET AND RESPONSITION OF THE CONTROLLER SET AND RESPONSITION OF THE CONTROLLER SET AND RESPONSITION OF THE CONTROLLER SET AND RESPONSITION OF THE CONTROLLER SET AND RESPONSITION O**

# Let's Talk!

Miscellaneous:

• To get coordinates from 'Earth' just send any message to the USB Tower. Example:

```
com send(1,0,1,ka);
```
• To adjust the global variables yourself use semaphores! Example:

```
sem_wait(&sem_com);
TRIGGER1 = 1;
sem_post(&sem_com);
```
- There is no guarantee that your message arrives correctly...
- 2 Example files posted on Studyweb: WS\_11042006\_RCX1.c & WS\_11042006\_RCX2.c